## **module Main where**

```
main :: IO ()
main = do calcRoots
         putStrLn "Deseja continuar (s/n) ? "
          x <- getLine
          case (head x) of
                's' -> main
                'S' -> main
                    -> putStrLn "\n FIM."
calcRoots :: IO ()
calcRoots = do putStrLn "Calculo das raizes do polimomio a x^2 + b x + c"
               putStrLn "Indique o valor do ceoficiente a: "
               a1 <- getLine >>= readIO
               putStrLn "Indique o valor do ceoficiente b: "
               b1 <- getLine >>= readIO
               putStrLn "Indique o valor do ceoficiente c: "
               c1 <- getLine >>= readIO
               case (roots (a1,b1,c1)) of
                    Nothing -> putStrLn "Nao ha' raizes reais"
                    (Just (r1,r2)) -> putStrLn ("As raizes do polinomio sao "++
                                                     (\text{show } r1) + " e " + (\text{show } r2))
roots :: (Float,Float,Float) -> Maybe (Float,Float)
roots (a,b,c)
       d \ge 0 = Just ((-b + (sqrt d))/(2^*a), (-b - (sqrt d))/(2^*a))\vert d \vert < 0 = Nothing
  where d = b^2 - 4*a*c
```
153

## **Tipos Abstractos de Dados**

A quase totalidade dos tipos de dados que vimos até aqui são **tipos concretos de dados**, dado que se referem <sup>a</sup> uma estrutura de dados concreta fornecida pela linguagem.

```
data ArvBin a = Vazia
                         | Nodo a (ArvBin a) (ArvBin a)
           type TB = [(Integer, String)]Exemplos:
```
(ArvBin a) <sup>e</sup> TB são dois tipos concretos. Sabemos como são constituidos os valores destes tipos <sup>e</sup> podemos extrair informação ou contruir novos valores, por manipulação directa dos construtores de valores destes tipos.

Em contraste, os **tipos abstractos de dados** não estão ligados <sup>a</sup> nenhuma representação particular. Em vez disso, eles são definidos implicitamente através de um conjunto de operações utilizadas para os manipular.

**Exemplo:** O tipo (IO a) é um tipo abstracto de dados. Não sabemos de que forma são os valores deste tipo. Apenas conhecemos um conjunto de funções para os maniputar.

## **Tipos Abstractos de Dados**

As assinaturas das funções do tipo abstracto de dados <sup>e</sup> as suas especificações constituem o **interface** do tipo abstracto de dados. Nem <sup>a</sup> estrutura interna do tipo abstracto de dados, nem <sup>a</sup> implementação destas funções são visíveis para <sup>o</sup> utilizador.

Dada <sup>a</sup> especificação de um tipo abstracto de dados, as operações que <sup>o</sup> definem poderão ter *diferentes implementações*, dependendo da estrutura usada na representação interna de dados <sup>e</sup> dos algoritmos usados.

A utilização de tipos abstractos de dados trás benefícios em termos de **modularidade** dos programas. Alterações na implementação das operações do tipo abstracto não afecta outras partes do programa desde que as operações mantenham <sup>o</sup> seu tipo <sup>e</sup> <sup>a</sup> sua especificação.

Em Haskell, <sup>a</sup> construção de tipos abstractos de dados é feita utilizando módulos.

O módulo aonde se implementa <sup>o</sup> tipo abstracto de dados deve exportar apenas <sup>o</sup> nome do tipo <sup>e</sup> <sup>o</sup> nome das operações que constituem <sup>o</sup> seu interface. A representação do tipo fica assim escondida dentro do módulo, não sendo visível do seu exterior.

Deste modo, podemos mais tarde alterar <sup>a</sup> representação do tipo abstracto sem afectar os programas que utiliza esse tipo abstracto.

155

## **Stacks (pilhas)**

Uma **Stack** é uma colecção homegénea de items que implementa <sup>a</sup> noção de pilha, de acordo com <sup>o</sup> seguinte interface:

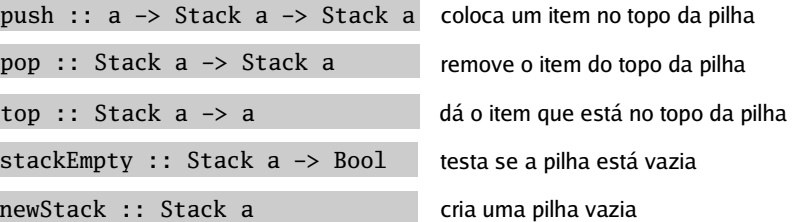

Os items da Stack são removidos de acordo com <sup>a</sup> estratégia **LIFO** (Last In First Out).

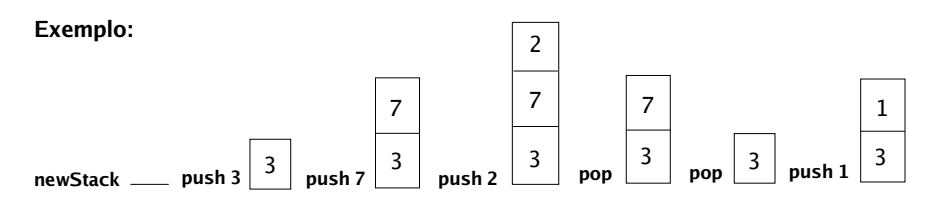

```
157module Stack(Stack, push, pop, top, stackEmpty, newStack) where
push :: a -> Stack a -> Stack a
pop :: Stack a -> Stack a
top :: Stack a -> a
stackEmpty :: Stack a -> Bool
newStack :: Stack a
data Stack a = EmptyStk
              | Stk a (Stack a)
push x s = Stk x s
pop EmptyStk = error "pop em stack vazia."
pop (Stk \ s) = stop EmptyStk = error "top em stack vazia."
top (Stk x_) = xnewStack = EmptyStk
stackEmpty EmptyStk = True
stackEmpty = False
instance (Show a) => Show (Stack a) where
     show (EmptyStk) = "#"
     show (Stk x s) = (show x) ++ "|" ++ (show s)
     module Main where
    import Stack
     listTOstack :: [a] -> Stack a
    listTOstack= newStack
     listTOstack (x:xs) = push x (listTOstack xs)
     stackTOlist :: Stack a -> [a]
     stackTOlist s
            | stackEmpty s = []
            otherwise = (top s):(stackTOlist (pop s))ex1 = push 2 (push 7 (push 3 newStack))
     ex2 = push "abc" (push "xyz" newStack)
                                                                                                        module Stack(Stack, push, pop, top, stackEmpty, newStack) where
                                                                                                       push :: a -> Stack a -> Stack a
                                                                                                       \frac{1}{2}pop :: Stack a -> Stack a
                                                                                                       \overline{t} \overline{t} \overline{stackEmpty :: Stack a -> Bool
                                                                                                        newStack :: Stack a
                                                                                                        data Stack a = Stk [a]
                                                                                                       push x (Stk s) = Stk (x:s)pop (Stk []) = error "pop em stack vazia."
                                                                                                       pop (Stk (-:xs)) = Stk xstop (Stk []) = error "top em stack vazia."
                                                                                                       top (Stk (x:-)) = xnewStack = Stk []
                                                                                                       stackEmpty (Stk []) = True
                                                                                                       stackEmpty = = False
                                                                                                        instance (Show a) => Show (Stack a) where
                                                                                                            show (Stk []) = "#"
                                                                                                            show (Stk (x:xs)) = (show x) ++ "|" ++ (show (Stk xs))
                                                                                                                              Queues (filas)
                                                                                               Uma Queue é uma colecção homegénea de items que implementa a noção de fila de espera,
                                                                                               de acordo com o seguinte interface:
                                                                                                 enqueue : : a -> Queue a -> Queue coloca um item no fim da fila de espera
                                                                                                 front :: 0ueue a \rightarrow a
                                                                                                                                           dá o item que está à frente na fila de espera
                                                                                                                                            remove o item do início da fila de espera
                                                                                                 queueEmpty :: Queue a -> Bool testa se a fila de espera está vazia
                                                                                                 newQueue :: Queue a cria uma fila de espera vazia
                                                                                                 dequeue :: Queue a -> Queue a
```
Os items da Queue são removidos de acordo com <sup>a</sup> estratégia **FIFO** (First In First Out).

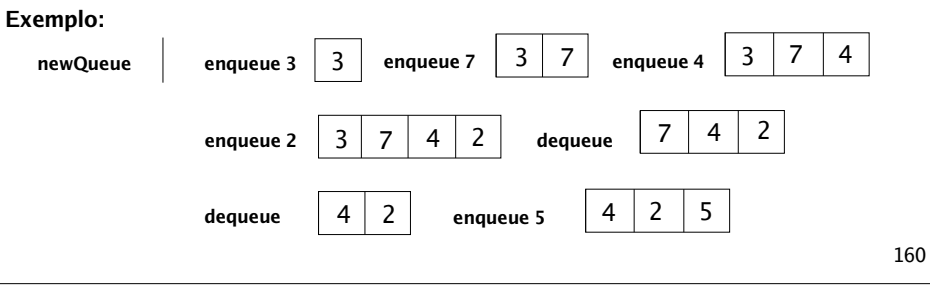

159

158

**\*Main>** ex1 **2|7|3|# \*Main>** ex2**"abc"|"xyz"|#**

**Exemplos:**

**\*Main>** listTOstack [1,2,3,4,5]

**\*Main>** stackTOlist (listTOstack [1,2,3,4,5])

**\*Main>** stackTOlist ex2

**1|2|3|4|5|#**

**["abc","xyz"]**

**[1,2,3,4,5]**

161**module Queue**(Queue, enqueue, dequeue, front, queueEmpty, newQueue) **where** enqueue :: <sup>a</sup> -> Queue <sup>a</sup> -> Queue <sup>a</sup> dequeue :: Queue <sup>a</sup> -> Queue <sup>a</sup> front :: Queue <sup>a</sup> -> <sup>a</sup> queueEmpty :: Queue <sup>a</sup> -> Bool newQueue :: Queue <sup>a</sup> data Queue <sup>a</sup> <sup>=</sup> Q [a] enqueue x  $(0 q) = 0 (q+|[x])$ dequeue  $(0 (-:xs)) = 0 xs$  $dequeue$  = error "Fila de espera vazia." front (Q (x:\_)) <sup>=</sup> <sup>x</sup> front \_ <sup>=</sup> error "Fila de espera vazia." queueEmpty  $(0 \mid \cdot \cdot \cdot)$  = True  $queueEmpty = False$  $newQueue = (0 [1])$ instance (Show a) => Show (Queue a) where show (Q []) <sup>=</sup> "." show (Q (x:xs)) <sup>=</sup> "<"++(show x)++(show (Q xs)) **module Main where** import Stack import Queue queueTOstack :: Queue <sup>a</sup> -> Stack <sup>a</sup> queueTOstack q <sup>=</sup> qts q newStack where qts q <sup>s</sup> queue $Empty$  q = s | otherwise  $=$  qts (dequeue q) (push (front q) s) stackTOqueue :: Stack a -> Queue a stackTOqueue <sup>s</sup> <sup>=</sup> stq <sup>s</sup> newQueue where stq <sup>s</sup> q | stackEmpty <sup>s</sup> <sup>=</sup> q | otherwise = stq (pop s) (enqueue (top s) q) invQueue :: Queue <sup>a</sup> -> Queue <sup>a</sup> invQueue q <sup>=</sup> stackTOqueue (queueTOstack q) invStack :: Stack <sup>a</sup> -> Stack <sup>a</sup> invStack <sup>s</sup> <sup>=</sup> queueTOstack (stackTOqueue s) q1 <sup>=</sup> enqueue 3 (enqueue 6 (enqueue 1 newQueue)) s1 <sup>=</sup> push 2 (push 8 (push 9 newStack)) 163**\*Main>** q1 **<1<6<3.\*Main>** queueTOstack q1 **3|6|1|# \*Main>** invQueue q1 **<3<6<1.\*Main>** s1 **2|8|9|# \*Main>** stackTOqueue s1 **<2<8<9.\*Main>** invStack s1 **9|8|2|# Exemplos: Sets (conjuntos)** Um **Set** é uma colecção homegénea de items que implementa <sup>a</sup> noção de conjunto, de acordo com <sup>o</sup> seguinte interface: É necessário testar <sup>a</sup> igualdade entre items, por isso <sup>o</sup> tipo dos items tem que pertencer à classe Eq. Mas certas implementações do tipo Set podem requerer outras restrições de classe sobre <sup>o</sup> tipo dos items. emptySet :: Set <sup>a</sup> delSet :: (Eq a) => <sup>a</sup> -> Set <sup>a</sup> -> Set <sup>a</sup> remove um item de um conjunto addSet :: (Eq a) => <sup>a</sup> -> Set <sup>a</sup> -> Set <sup>a</sup> acrescenta um item <sup>a</sup> um conjunto inSet :: (Eq a) => <sup>a</sup> -> Set <sup>a</sup> -> Bool testa se um item pertence <sup>a</sup> um conjunto setEmpty :: Set <sup>a</sup> -> Bool cria um conjunto vazio testa se um conjunto é vazio pickSet :: Set a -> a escolhe um item de um conjunto É possível establecer um interface mais rico para <sup>o</sup> tipo abstracto Set, por exemplo, incluindo operações de união, intersecção ou diferença de conjuntos, embora se consiga definir estas operações à custa do interface actual. A seguir apresentam-se duas implementações para <sup>o</sup> tipo abstracto Set.

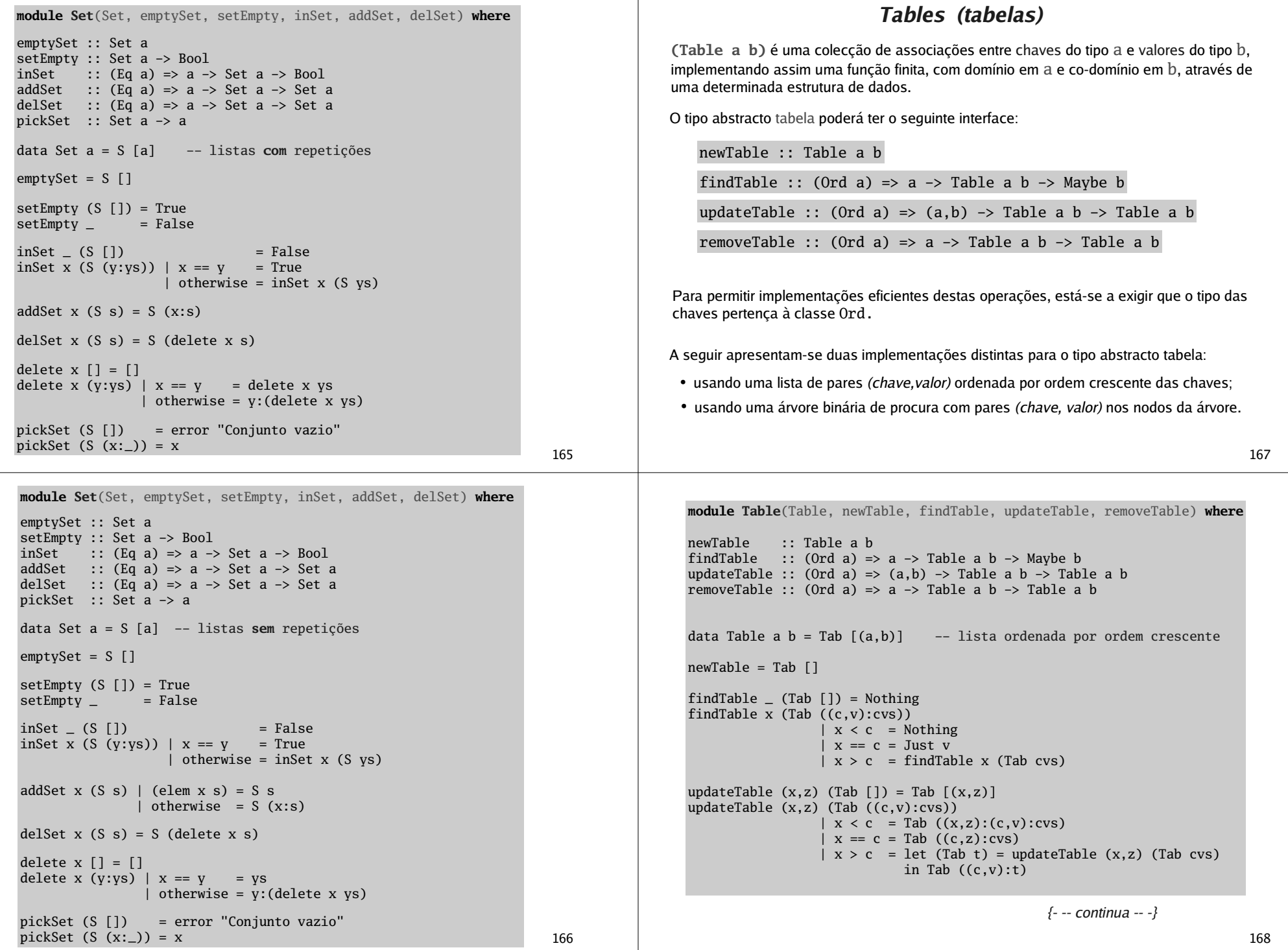

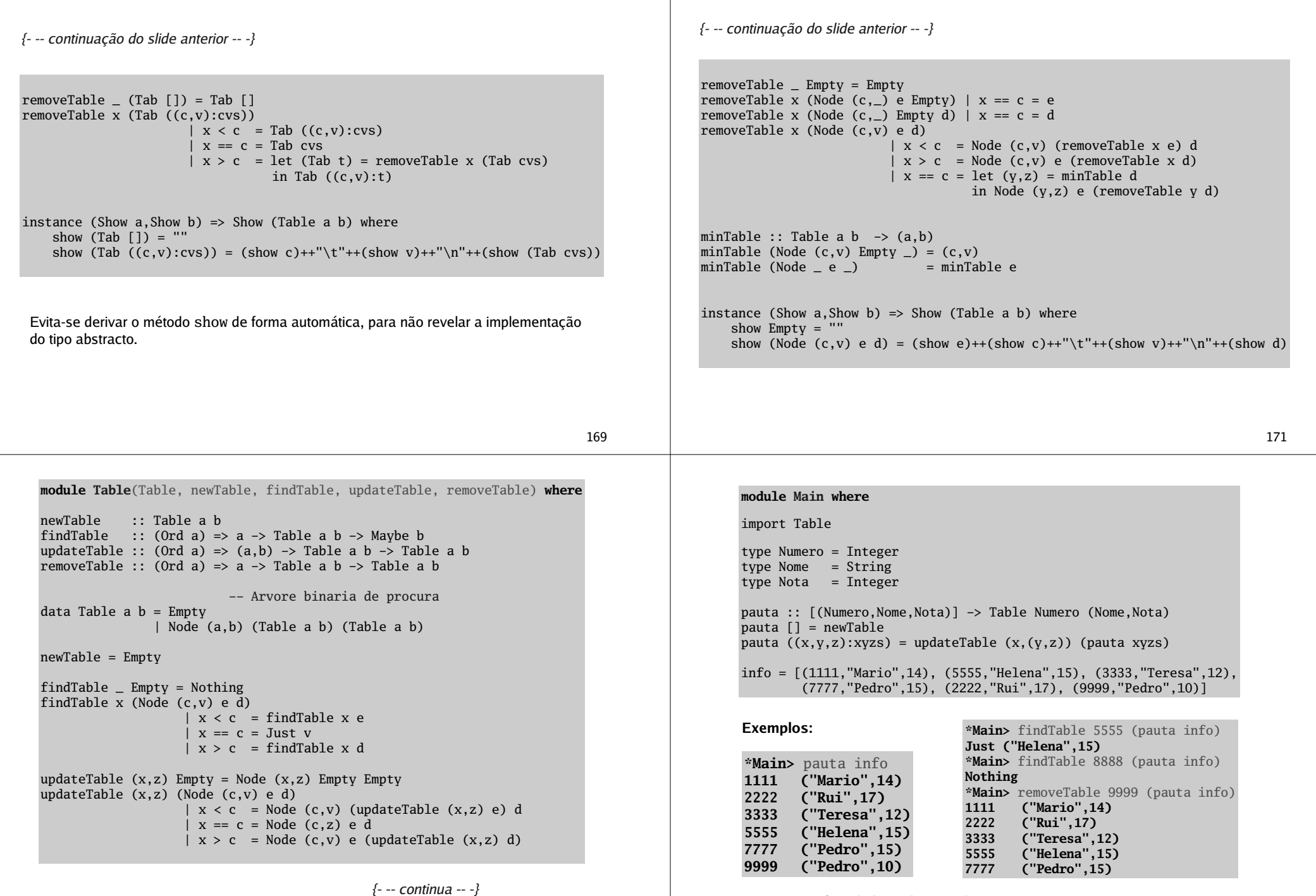

170

Como estará <sup>a</sup> tabela implementada ?